## **Gauß–Elimination ohne Pivotsuche**

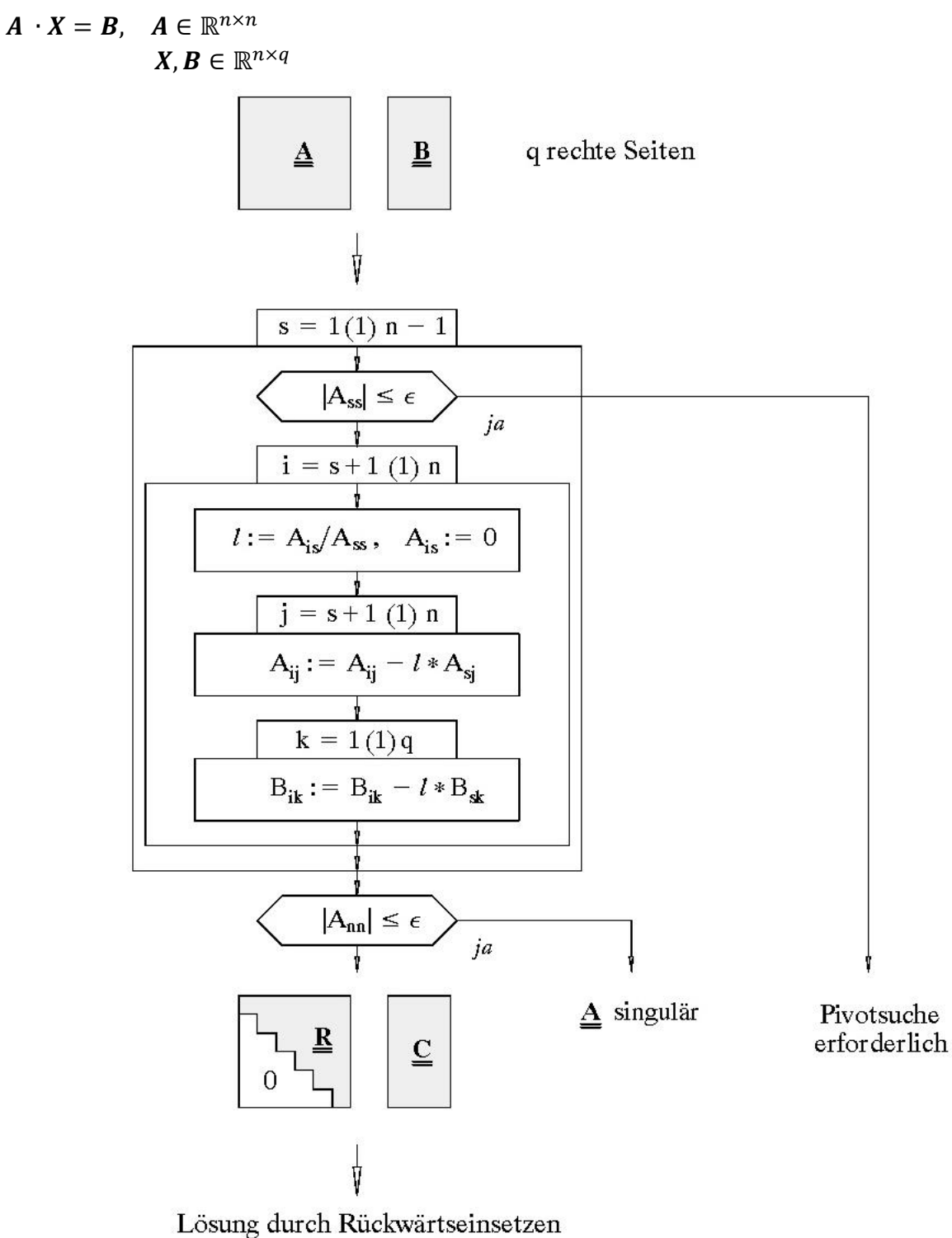

- Rechenaufwand  $\approx \frac{n^3}{2}$  $rac{i^3}{3} + q \frac{n^2}{2}$  $\bigcirc$  $rac{1}{2}$  flops
- $\bigcirc$ Gauß–Elimination erfolgt auf gleichem Speicherplatz

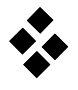

## **Beispiel:**

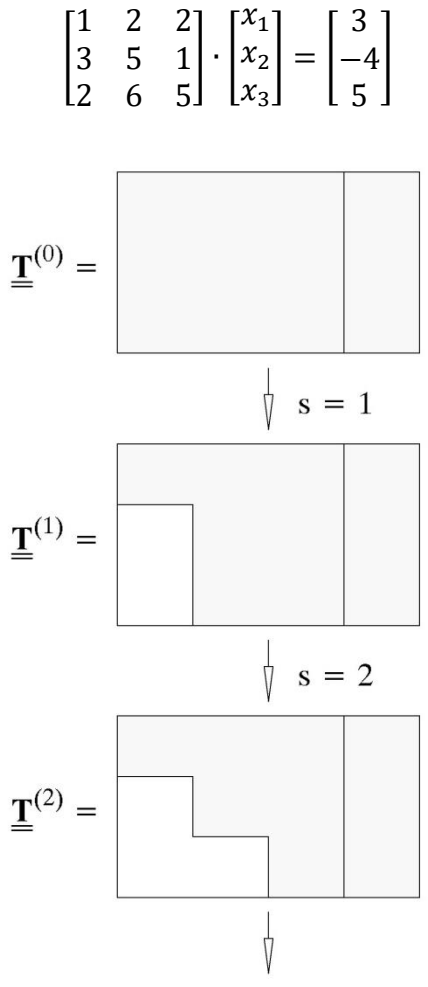

Rückwärtseinsetzen siehe A 6.2

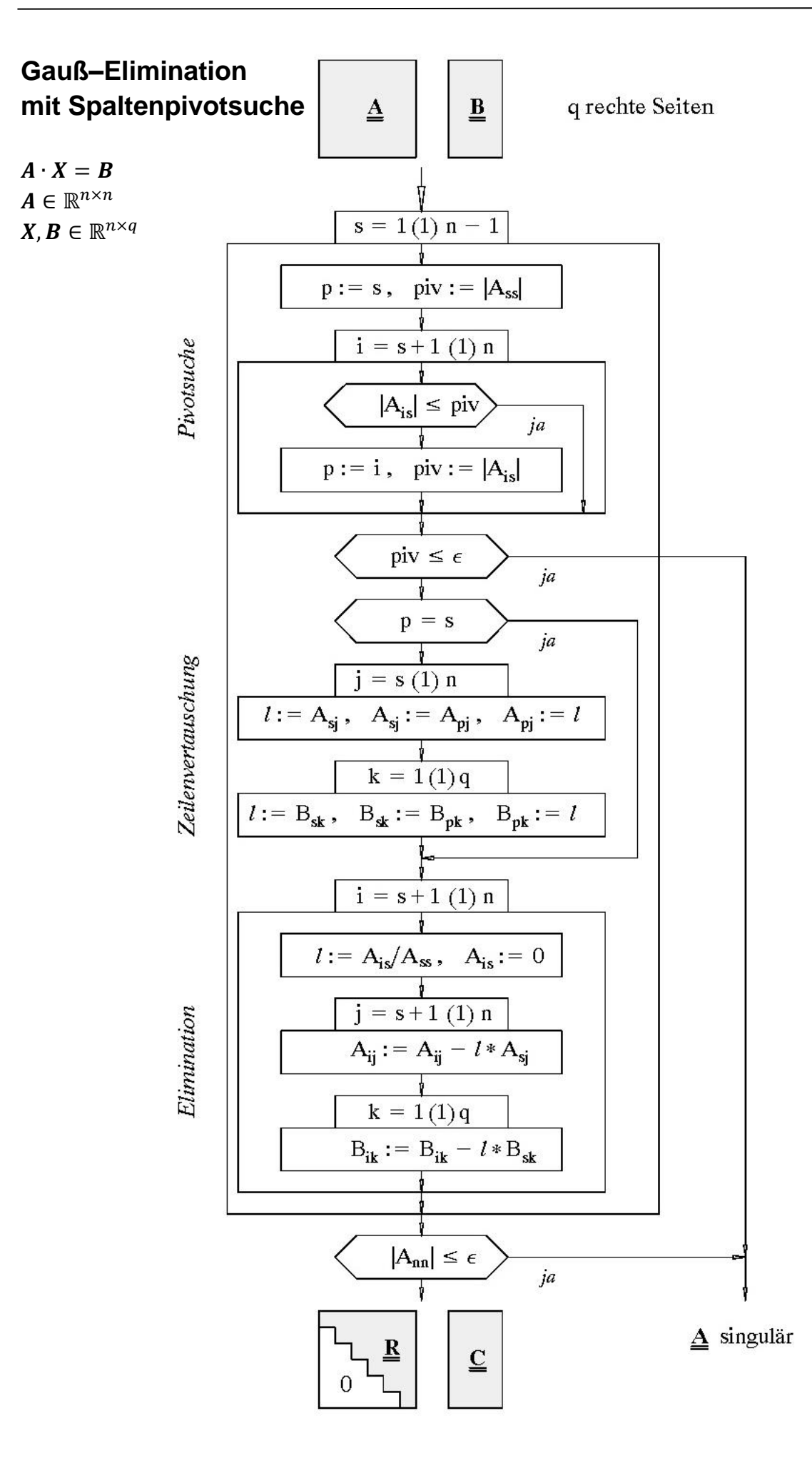

 $\left[ \begin{matrix} 1 \end{matrix} \right]$ 

1 1 1

**Beispiel:** Lösen Sie folgendes Gleichungssystem durch Gauß–Elimination ohne und mit Spaltenpivotsuche sowie durch Rückwärtseinsetzen. Benutzen Sie dabei eine 4–stellige, rundende Dezimalarithmetik.

 $x_1$ 

1

$$
\mathbf{I}_{1}^{(1)} = \begin{bmatrix} 1 & 1.001 & 5 \\ 1 & 2 & 2 \end{bmatrix} \cdot \begin{bmatrix} x_{2} \\ x_{3} \end{bmatrix} = \begin{bmatrix} 2 \\ 1 \end{bmatrix}.
$$
  
\nGauß–Elimination  
\n
$$
\mathbf{I}_{2}^{(0)} = \begin{bmatrix} 1 \\ 1 \end{bmatrix} = \begin{bmatrix} 0 \\ 0 \end{bmatrix} = \begin{bmatrix} 0 \\ 0 \end{bmatrix} = \begin{bmatrix} 0 \\ 0 \end{bmatrix}.
$$
  
\n
$$
\mathbf{I}_{2}^{(1)} = \begin{bmatrix} 0 \\ 0 \end{bmatrix} = \begin{bmatrix} 0 \\ 0 \end{bmatrix}.
$$
  
\n
$$
\mathbf{I}_{2}^{(1)} = \begin{bmatrix} 0 \\ 0 \end{bmatrix} = \begin{bmatrix} 0 \\ 0 \end{bmatrix}.
$$
  
\n
$$
\mathbf{I}_{2}^{(2)} = \begin{bmatrix} 0 \\ 0 \end{bmatrix} = \begin{bmatrix} 0 \\ 0 \end{bmatrix}.
$$
  
\n
$$
\mathbf{I}_{2}^{(3)} = \begin{bmatrix} 0 \\ 0 \end{bmatrix} = \begin{bmatrix} 0 \\ 0 \end{bmatrix}.
$$
  
\n
$$
\mathbf{I}_{2}^{(4)} = \begin{bmatrix} 0 \\ 0 \end{bmatrix}.
$$
  
\n
$$
\mathbf{I}_{2}^{(5)} = \begin{bmatrix} 0 \\ 0 \end{bmatrix}.
$$
  
\n
$$
\mathbf{I}_{2}^{(6)} = \begin{bmatrix} 0 \\ 0 \end{bmatrix}.
$$
  
\n
$$
\mathbf{I}_{2}^{(7)} = \begin{bmatrix} 0 \\ 0 \end{bmatrix}.
$$
  
\n
$$
\mathbf{I}_{2}^{(8)} = \begin{bmatrix} 0 \\ 0 \end{bmatrix}.
$$
  
\n
$$
\mathbf{I}_{2}^{(9)} = \begin{bmatrix} 0 \\ 0 \end{bmatrix}.
$$
  
\n
$$
\mathbf{I}_{2}^{(1)} = \begin{bmatrix} 0 \\ 0 \end{bmatrix}.
$$
  
\n
$$
\mathbf{I}_{2}^{(2)} = \begin{bmatrix} 0 \\ 0 \end{bmatrix}.
$$
  
\

Durch Rückwärtseinsetzen findet man für die Lösung  $x$ :

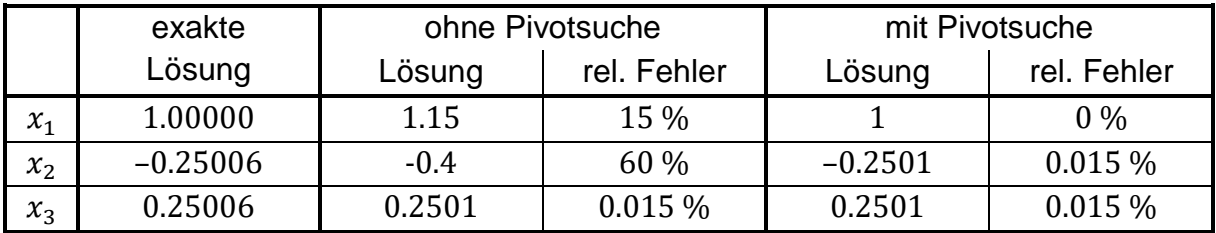

**Tabelle 1: MatlabR2014b, A7.m**